**DPhE Technical Report Nr. 12**

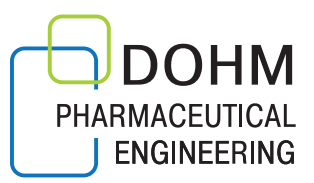

# Dichteste Packung von zylindrischen Behältnissen auf ebenen Flächen

**Dohm Pharmaceutical Engineering, 2023**

**Stefan Schenderlein Martin Wilhelm Philipp Rohne**

November 2023; 1. Auflage

Dieses Werk ist urheberrechtlich geschützt.

Jede Verwertung des Reports außerhalb der Grenzen der Urheberrechtsgesetzes ist unzulässig und strafbar. Das gilt insbesondere für Übersetzungen, Nachdrucke, Mikroverfilmungen oder vergleichbare Verfahren sowie für die Speicherung und Bearbeitung in Datenverarbeitungsanlagen.

Ein Warenzeichen kann urheberrechtlich geschützt sein, auch wenn ein Warenzeichen fehlt.

## **1 Einleitung**

Arzneimittel werden oft in zylinderförmige Behältnisse mit kreisförmiger Grundfläche abgefüllt und aufbewahrt. Dabei sind die Flaschen so eng wie möglich angeordnet (Abb. [1\)](#page--1-0).

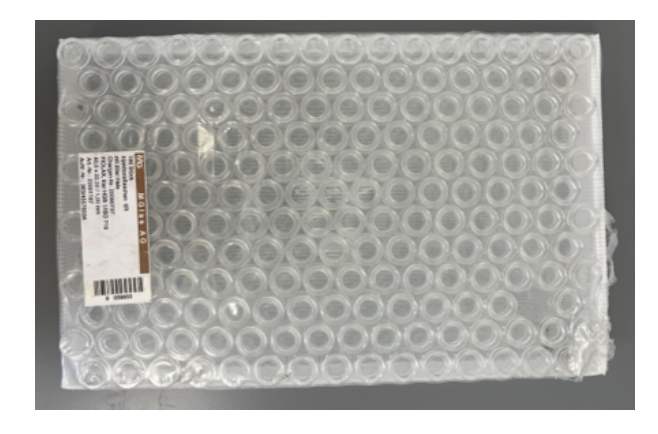

Abb. 1: 6R-Vials im Liefergebinde

Solche Anordnungen führen u. a. zu der Fragestellung nach der maximalen Anzahl von Fla-schen auf einer gegebenen Fläche<sup>[1](#page--1-0)</sup>, sowie der Gesamtmasse der Flaschen. Werden diese in x- und y-Richtung nebeneinander gestellt, erhält man ein Muster mit quadratischen Feldern, wie in Abbildung [2](#page--1-0) gezeigt. Jede Flasche berührt dabei in jede Richtung ihre beiden Nachbarn.

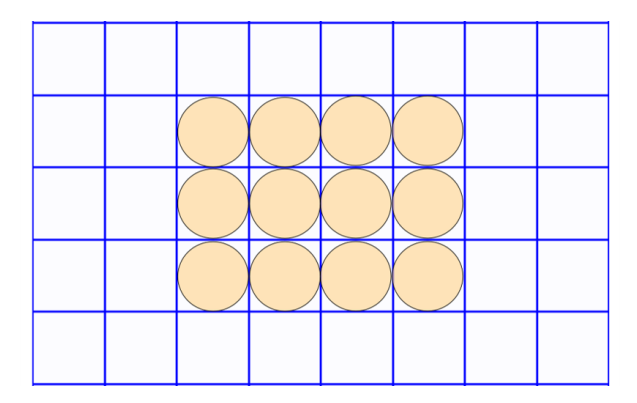

Abb. 2: Parkettierung mit Vierecken

Ordnet man die Flaschen konsequent mit einem Reihenversatz an, entsteht ein hexagonales Muster (Abb. 3) in dem eine Flasche sechs andere berührt. Dieses Muster repräsentiert die effizienteste Raumnutzung, was der Mathematiker Joseph Louis Lagrange 1773 bewies und den Wert der Packungsdichte mit  $\pi/\sqrt{12} \approx$ 0.90690 berechnete. [1].

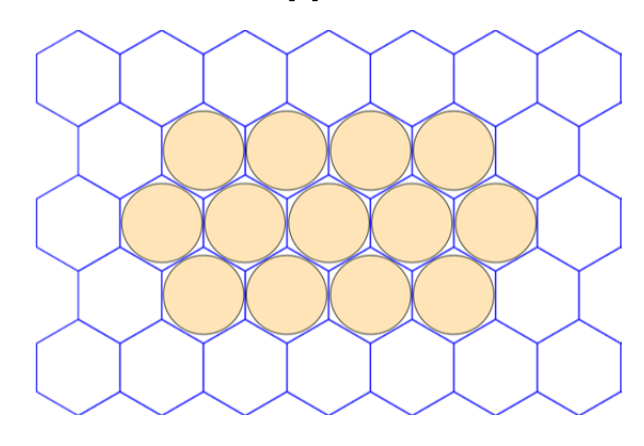

Abb. 3: Parkettierung mit Sechsecken

Hexagonalen Anordnungen begegnet man in der Natur häufig, z. B. Bienenwaben und Seifenblasen. Die Wabenstruktur (Abb. 4), erlaubt es Bienen, mit einen minimalen Einsatz von Wachs und Energie den maximalen Lagerplatz für Pollen, Honig und ihre Larven zu erhalten.

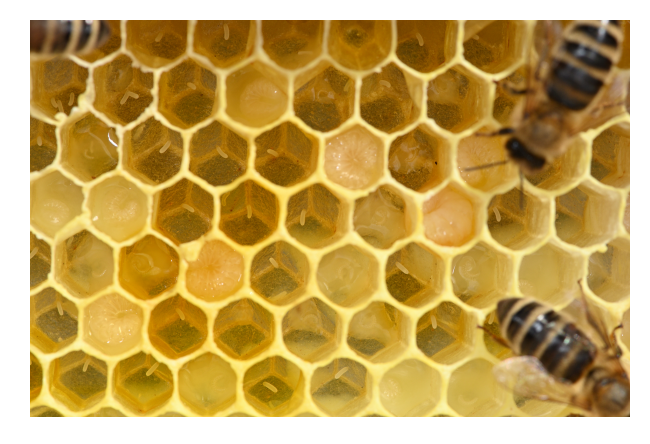

Abb. 4: Bienenwabe mit hexagonalem Muster

Im Jahr 1873 veröffentlichte der belgische Physiker Joseph Antoine Ferdinand Plateau (\*1801; †1883) seine Erkenntnisse aus der Be-

Die lückenlose und überlappungsfreie Anordnung gleichförmiger Teilflächen wird als Parkettierung bezeichnet.

## *2 ANORDNUNG VON FLASCHEN*

obachtung von Seifenfilmen. Eine seiner Feststellungen war, dass Seifenfilme immer zu dritt in einem Winkel von 120<sup>°</sup> aufeinandertreffen [\[3\]](#page-8-0). Die Innenwinkel in einem gleichseitigen

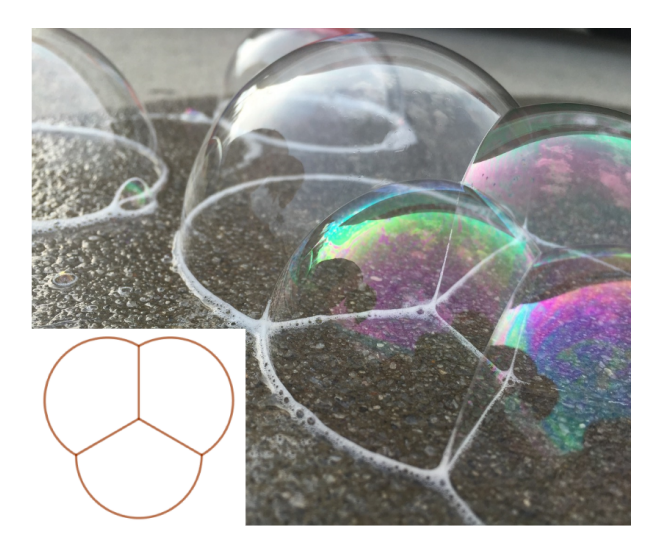

Abb. 5: Winkel zwischen Kanten von Seifenblasen

Sechseck betragen ebenfalls 120<sup>°</sup>. Angesichts dieser geometrischen Parallele wird die Präferenz für eine hexagonale Anordnung in technischen Vorgängen verständlich.

# **2 Anordnung von Flaschen**

## **2.1 Kreise als Grundfläche**

Bei der Herstellung werden für eine Charge immer Flaschen mit gleich großem Kreisdurchmesser verwendet. Wenn diese so eng wie möglich aneinandergereiht werden, entsteht die dichtestmögliche Anordnung. Dabei berührt jeder Kreis (außer an den Rändern der Packung) sechs umliegende Kreise.

## **2.2 Versatz der Reihen**

Beginnt man an einer geraden Kante Flaschen nebeneinander aufzustellen, bleibt am Ende der Kante oft eine Lücke. Die nächste Reihe

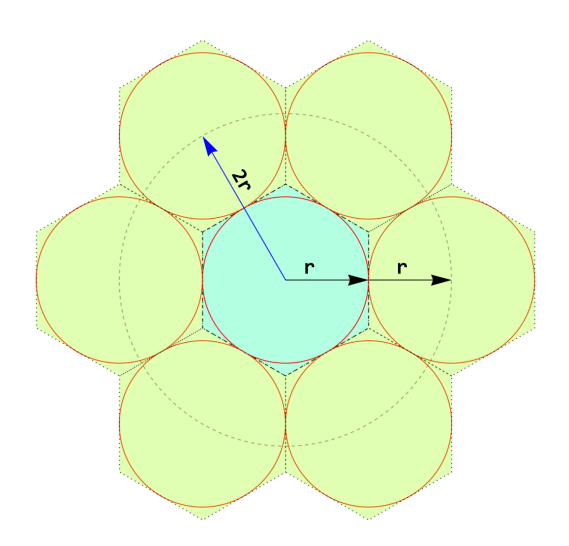

Abb. 6: Sechseck mit angrenzenden Sechsecken

wird versetzt angeordnet, die übernächste beginnt wieder am Anfang der Kante, entsprechend versetzt zur vorherigen Reihe. Zur Ermittlung des Versatzes werden die Mittelpunkte dreier sich berührender Kreise verbunden. Es ergibt sich ein gleichseitiges Dreieck mit einem Innenwinkel von 60 $^{\circ}$  in jeder Ecke. Das Lot  $a$ von der Spitze dieses Dreiecks auf die gegenüberliegende Seite halbiert diese und bildet so ein rechtwinkliges Dreieck (Abbildung 7).

$$
a2 + b2 = c2
$$

$$
a2 = (2r)2 - r2
$$

$$
a = \sqrt{3}r
$$

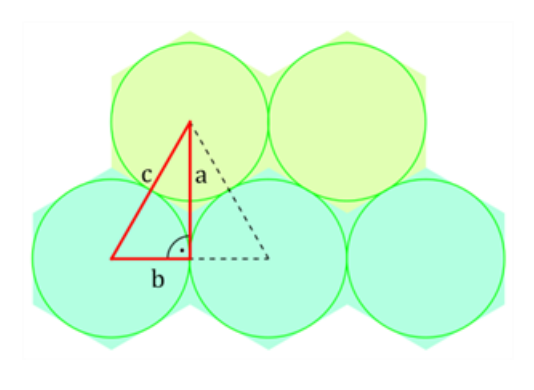

Abb. 7: Ermittlung des Versatzes

Die Länge der Strecke a erhält man mit dem Satz des Pythagoras. Der Versatz zur nächsten Reihe entspricht dem Radius multipliziert mit  $\sqrt{3} \approx 1.73$ .

## **2.3 Anzahl pro Flächeneinheit**

Es soll eine quadratische Einheitsfläche A mit einer Kantenlänge von k festgelegt werden. An der Kante in x-Richtung werden die Kreise mit dem Durchmesser d nebeneinander aufgereiht, bis die erste Reihe voll ist. Die Kantenlänge wird durch den Durchmesser geteilt und der Rest  $S_x$  ermittelt (Abb. 8, Gl. 1). Zieht man diesen von der Kantenlänge  $k_x$  ab und teilt durch den Durchmesser  $d$ , ergibt sich die Anzahl  $n_x$ der Kreise in dieser Reihe.

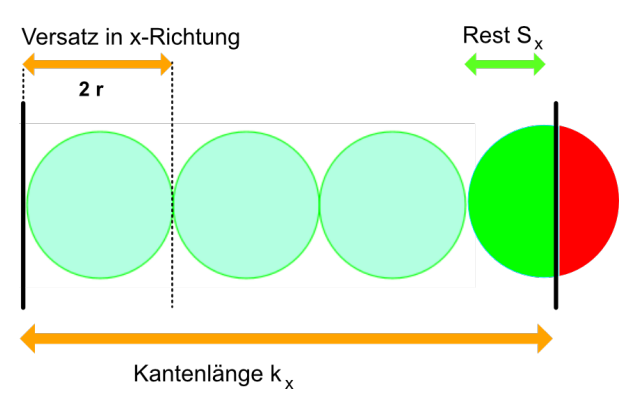

Abb. 8: Ermittlung der Anzahl in der ersten Reihe (x-Richtung)

$$
S_x = k_x \bmod d \tag{1}
$$

$$
n_x = \frac{k_x - S_x}{d} \tag{2}
$$

Mit dem Format 10R (d = 24 mm) erhält man wie folgt die Anzahl in der ersten Reihe.

$$
16 = 1000 \mod 24
$$

$$
41 = \frac{1000 - 16}{24}
$$

Im praktischen Gebrauch ist das Abrunden auf eine ganze Zahl  $n_x$  einfacher, nachdem man die verfügbare Länge durch den Durchmesser des Vials geteilt hat.

$$
\left\lfloor \frac{k_x}{d} \right\rfloor = n_x \tag{3}
$$

$$
\frac{1000}{24} = 41, 7 \to 41
$$

Ähnlich wird die Anzahl der Reihen in y-Richtung mit dem Reihenversatz  $r$ √ 3 ermittelt.

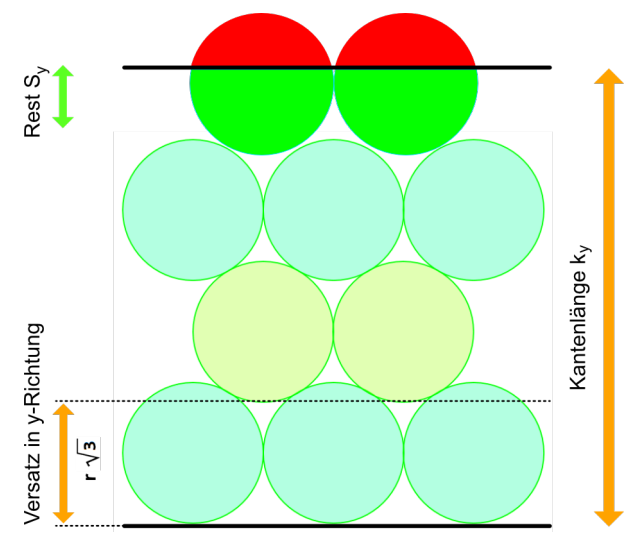

Abb. 9: Ermittlung der Reihenanzahl in y-Richtung

$$
S_y = k_y \mod r\sqrt{3}
$$
  

$$
n_y = \frac{k_y - S_y}{r\sqrt{3}}
$$
 (4)

$$
2,34 = 1000 \mod 12\sqrt{3}
$$

$$
48 = \frac{1000 - 2.34}{12\sqrt{3}}
$$

$$
100
$$

Als einfache Näherung kann die Kantenlänge durch den Reihenabstand geteilt werden. Der Wert wird wieder auf eine Ganzzahl abgerundet.

$$
\left\lfloor \frac{k}{r\sqrt{3}} \right\rfloor = n_y \tag{5}
$$

$$
\frac{1000}{12\sqrt{3}} = 48, 1 \to 48
$$

## **2.4 Fallunterscheidung**

Um die Gesamtzahl N der Flaschen zu ermitteln, müssen die spezifischen Abmessungen der Stellfläche berücksichtigt werden. An den Rändern gibt es vier Möglichkeiten, die Lücken aufzufüllen. Dazu wird in Reihen mit ungerader (Index  $u$ ) und gerader Ordnungszahl (Index  $q$ ) unterschieden. Während die Reihen in den Fällen a und b die gleiche Anzahl Flaschen enthalten  $n_u = n_a$ , ist dies in den Fällen c und c nicht der Fall:  $n_u = n_q - 1$ . Ähnlich verhält es sich

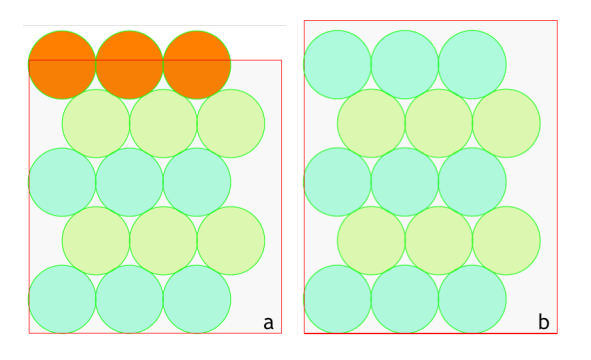

Abb. 10: Reihen mit gleicher Anzahl  $n$  von Flaschen  $(n_q = n_u)$ 

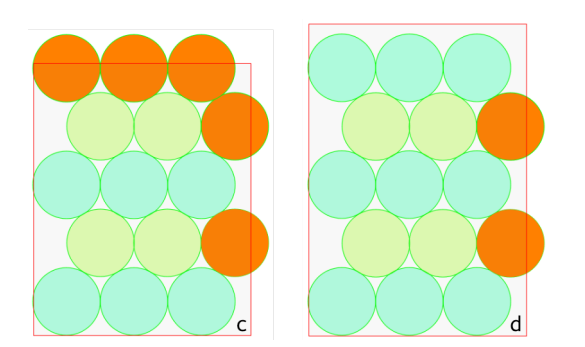

Abb. 11: Reihen mit ungleicher Anzahl von Flaschen ( $n<sub>g</sub> = n<sub>u</sub> - 1$ )

mit der Anzahl  $m$  der Reihen. Die Fälle a und c besitzen eine gerade, die Fälle b und d eine ungerade Anzahl von Reihen. Dies muss bei der Ermittlung der Gesamtmenge der Vials auf der Fläche berücksichtigt werden. Die Anzahl der Reihen mit gerader Ordnungszahl  $m_q$  muss mit der Anzahl der darin stehenden Flaschen  $n_q$ multipliziert werden. Ebenso wird für die Reihen mit ungeraden Ordnungszahlen vorgegangen. Die Gesamtzahl  $N$  ergibt sich aus der Addition der Vials in ungeraden und geraden Reihen.

$$
N = m_u \cdot n_u + m_g \cdot n_g \tag{6}
$$

In den Beispielen wurden nur sehr wenige Flaschen dargestellt, um das Prinzip zu verständlichen. Die Lücken sind dabei nicht optimal genutzt. Mit zunehmender Größe der Fläche wird das Verhältnis von dichtester Packung zu Lücken an den Rändern immer größer und nähert sich dem maximalen Wert von 90, 7 % an.

## **2.5 Flächenmasse**

Die Masse der Flaschen auf der Stellfläche ergibt sich aus der Multiplikation der Anzahl nach Gleichung 6 und der Einzelmasse pro Behältnis. Als Beispiel sollen Injektionsbehältnisse dienen auf einer quadratischen Fläche mit einer Kantenlänge von einem Meter. Die Tabelle [2.5](#page--1-1) gibt einen Überblick der in ISO 8362-1 definierten Formate<sup>2</sup> [\[2\]](#page-8-1).

Die größte Packungsdichte von 89, 7 % wird bei den 2R, 3R und 4R Vials erzielt, welche sich durch ihren kleinen Durchmesser auszeichnen und infolgedessen die geringsten Zwischenräume aufweisen. Umgekehrt erreichen die 100R Vials nur eine Packungsdichte von 85, 3 %. Damit ist ersichtlich, dass mit abnehmender Stellfläche die Packungsdichte sinkt und die Unterschiede zwischen den Formaten ausgeprägter sind.

 $\overline{2}$ ISO 8362-1 bezeichnet den Außendurchmesser der Injektionsbehältnisse mit  $d_1$ .

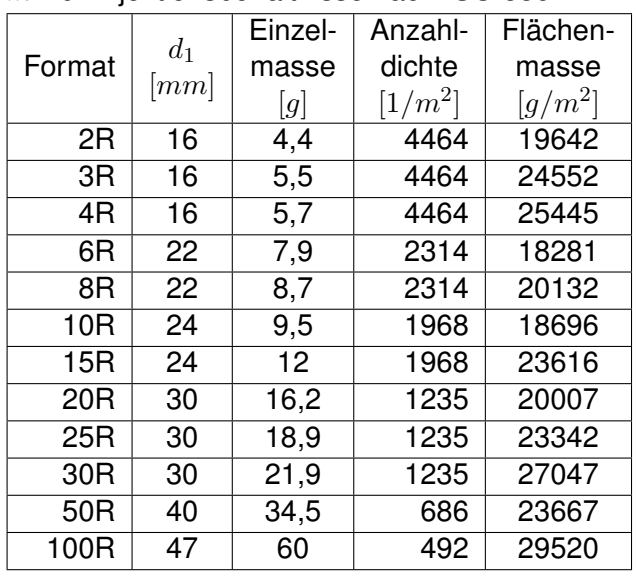

Tab. 1: Anzahldichte und Flächenmasse pro  $m^2$  für Injektionsbehältnisse nach ISO 8362-1

einen Durchmesser von 24 mm. Die Formate 20R und 30R hingegen weisen einen Durchmesser von 30 mm auf. Das Format 30R hat die größte Flächenmasse von 27 kg pro m². Dieses Format muss daher in jedem Fall berücksichtigt werden. Ob weitere Formate einbezogen werden, hängt von der Bewertung des Wärmeübergangs ab.

## **3 Anwendungsbeispiel**

Die gesetzlich vorgeschriebene Überprüfung des Erfolgs der Sterilisation und Depyrogenisierung erfordert eine präzise und aufwändige Messung der Temperaturverteilung innerhalb der Flaschenanordnung. Darüber hinaus muss die zuverlässige Eliminierung von Sporen sowie die Zerstörung von Endotoxinen reproduzierbar nachgewiesen werden. Angesichts dieser anspruchsvollen Anforderungen erscheint es zweckmäßig, den Untersuchungsaufwand zu begrenzen, indem man sich auf eine Auswahl spezifischer Formate konzentriert.

Nehmen wir das Beispiel eines Herstellers, der seine Produkte in folgende Formaten abfüllen möchte: 2R, 6R, 10R, 20R und 30R. Betrachtet man die Glasmasse pro Fläche gemäß oben stehender Tabelle, ergibt sich folgende Situation. Das Format 2R ist bezüglich der Masse ein leichter Vertreter des Durchmessers 16 mm. Das Format 6R ist ein Vertreter für 22 mm und weist die geringste Flächenmasse von allen Formaten auf. Das Format 10R repräsentiert

# **4 Excel-Berechnung**

Zuerst werden Zellen für die Eingabe der Breite (in Zelle B1) und der Tiefe (in Zelle B2) der Fläche festgelegt und Variablennamen für die Zellen vergeben. In diese Zellen kann der entsprechende Wert eingetragen werden. Anschließend erfolgt die eigentliche Berechnung, die in den Spalten A bis N angelegt wird. Die entsprechenden Spaltenüberschriften werden in die Zeile 3 und die Formeln in den Zeilen 4 bis 15 platziert. Als Beispiel wird der Inhalt der Zeile 4 erläutert, basierend auf einer Breite von 450 mm und einer Tiefe von 620 mm. Zum Vergleich wird in den Spalten N bis Q die alternative Berechnung durch Rundung aufgeführt.

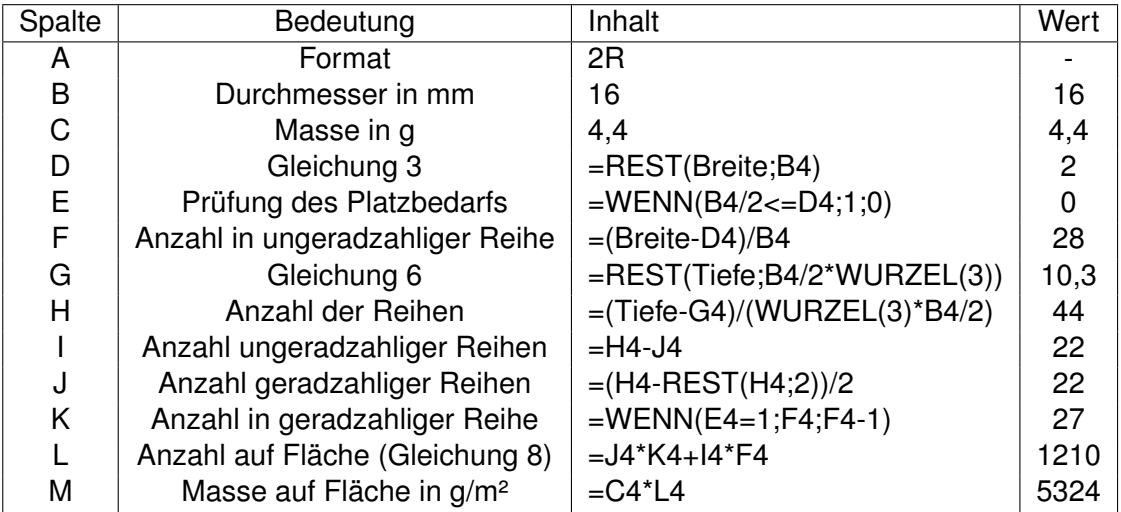

Tab. 2: Berechnung mit der Funktion Rest beispielhaft für Breite 450 mm und Tiefe 620 mm

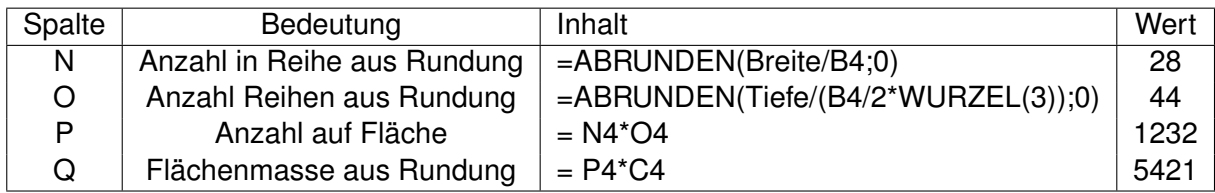

Tab. 3: Berechnung mittels Runden beispielhaft für Breite 450 mm und Tiefe 620 mm

## **Literatur**

- [1] CHANG, Hai-Chau ; WANG, Lih-Chung: *A Simple Proof of Thue's Theorem on Circle Packing*. 2010
- <span id="page-8-1"></span>[2] : *ISO 8362-1:2018 Injection containers and accessories — Part 1: Injection vials made of glass tubing*. 2018
- <span id="page-8-0"></span>[3] MARKUSSEN, Karl-Otto: *"Mathematische Seifenblasen"*. 2020. – URL [https://www.](https://www.matkult.eu/\matonline/index.php/de/2020/\mathematische-seifenblasen/) [matkult.eu/\matonline/index.php/de/2020/\mathematische-seifenblasen/](https://www.matkult.eu/\matonline/index.php/de/2020/\mathematische-seifenblasen/). – [Online; Zugriff 09.10.2023]

### IMPRESSUM

### **Dr. Stefan Schenderlein** Dohm Pharmaceutical Engineering Machandelweg 7 14052 Berlin

E-Mail: stefan.schenderlein@dphe.de

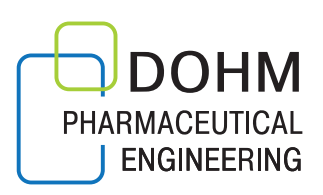

# **DIENSTLEISTUNGEN** VON DPHE

#### **Engineering & Consulting**

- > Planung
- > Ausführung
- > Inbetriebnahme
- > Risikoanalysen
- > Gutachten
- > Studien

#### **Reinraum-Prüfung**

- > Reinheitsklassenbestimmung
- > Erholzeitmessung
- > Filterlecktest
- > Strömungsvisualisierung
- > Raumluftwechsel
- > Turbulenzarme Verdrängungsströmung

#### **Qualifizierungen / Validierungen**

- > Prozessvalidierung
- > Lasten- und Pflichtenheft
- > Risikoanalyse
- > Design Qualification (DQ)
- > Installation Qualification (IQ)
- > Operational Qualification (OQ)
- > Performance Qualification (PQ)

#### **DPhE**

Dohm Pharmaceutical Engineering Machandelweg 7 14052 Berlin

Telefon: +49-30-300 964-0 **www.dphe.de**